## **toUpper**

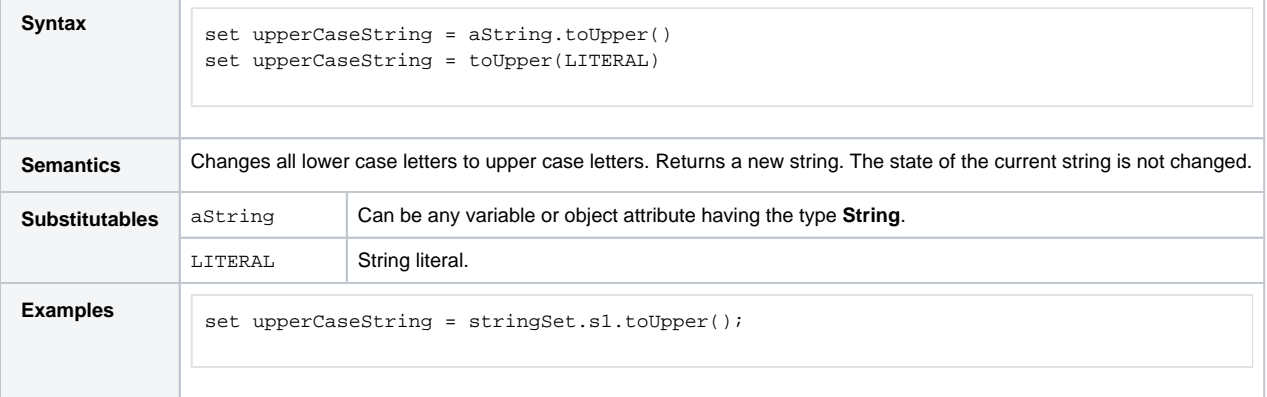